E-fólio Global | Instruções para a realização do E-fólio

# **Investigação Operacional | 21076**

# **Período de Realização**

Decorre dia 30 de Junho de 2023, das 10:00 às 11:30

# **Data de Limite de Entrega**

30 de Junho de 2023, até às 12h30 de Portugal Continental

#### **Tema**

text

Programação linear, filas de espera, gestão de processos, simulação

# **Competências**

Deve demonstrar ter capacidade para aplicar na resolução de problemas os vários métodos estudados nos temas acima.

#### **Trabalho a desenvolver**

Deve resolver os exercícios propostos no enunciado, de forma clara e sucinta, com rigor científico e justificação adequada das respostas.

#### **Critérios de avaliação e cotação**

Na avaliação do trabalho serão tidos em consideração os seguintes critérios e cotações:

1. A cotação total do e-Fólio Global é de 12 valores distribuídos de acordo com a tabela seguinte.

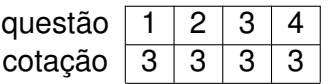

- 2. Para a correção das questões constituem critérios de primordial importância, além da óbvia correção científica das respostas:
	- *•* justificações de todos os passos da resolução;
	- *•* capacidade de escrever clara, objectiva e corretamente;
	- *•* capacidade de estruturar logicamente as respostas;
	- *•* capacidade de desenvolver e de apresentar os cálculos e o raciocínio matemático corretos, utilizando notação apropriada.
- 3. Justifique cuidadosa e detalhadamente todos os cálculos, raciocínios e afirmações que efectuar.

Todas as justificações terão de ser escritas por palavras do próprio.

A bibliografia consultada terá de ser mencionada.

#### **Não será atribuída classificação a uma resposta não justificada.**

# 4. **Não serão aceites respostas obtidas por meio de software, de qualquer tipo.**

#### **Normas a respeitar**

A prova e-Fólio Global (destinada aos estudantes que optaram pela modalidade de avaliação contínua e obtiveram pelo menos 3,5 valores na soma das notas dos e-fólios) terá a duração de 90 minutos, à qual acresce um período de tolerância de 60 minutos.

A tolerância destina-se à revisão e formatação da resolução em pdf, tendo como objetivo principal assegurar a respetiva submissão atempada.

Deve redigir o seu e-Fólio Global na Folha de Resolução disponibilizada e preencher todos os dados do cabeçalho.

Caso não realize o seu e-Fólio Global por escrito mas num outro formato, preencha igualmente o cabeçalho da Folha de Resolução e declare nela que terminou o seu trabalho até à data e hora determinada pelo professor.

Todas as páginas do documento devem ser numeradas.

O seu e-Fólio Global não deve ultrapassar **dez** páginas A4.

Nomeie o ficheiro com o seu número de estudante, seguido da identificação do e-Fólio Global, segundo o exemplo apresentado: 000000eFolioGlobal.

Deve carregar o referido ficheiro para a plataforma no dispositivo e-Fólio Global até à data e hora limite de entrega. Evite a entrega próximo da hora limite para se precaver contra eventuais problemas.

Uma vez feita a submissão da resolução no dispositivo do e-Fólio Global, já não será possível retirá-lo e substituí-lo por outro.

O ficheiro a enviar não deve exceder 8 MB.

Votos de bom trabalho!

Patrícia Engrácia, Elsa Negas e Clarence Protin

**Enunciado**

**Justifique** todas as afirmações e apresente os cálculos realizados para as obter.

**1** (3 val.) Considere o seguinte problema de programação linear:

$$
\max F = X + 2Y
$$

$$
\text{sujeito a} \left\{ \begin{array}{l} X + Y \le 10\\ X - 2Y \ge 6\\ X, Y \ge 0 \end{array} \right.
$$

a) Resolva-o graficamente, justificando todos os passos.

# **Resolução:**

A reta  $X + Y = 10$  passa nos pontos  $(0, 10)$  e  $(10, 0)$ . A reta  $X - 2Y = 6$  passa nos pontos  $(0, -3)$  e  $(6, 0)$ .

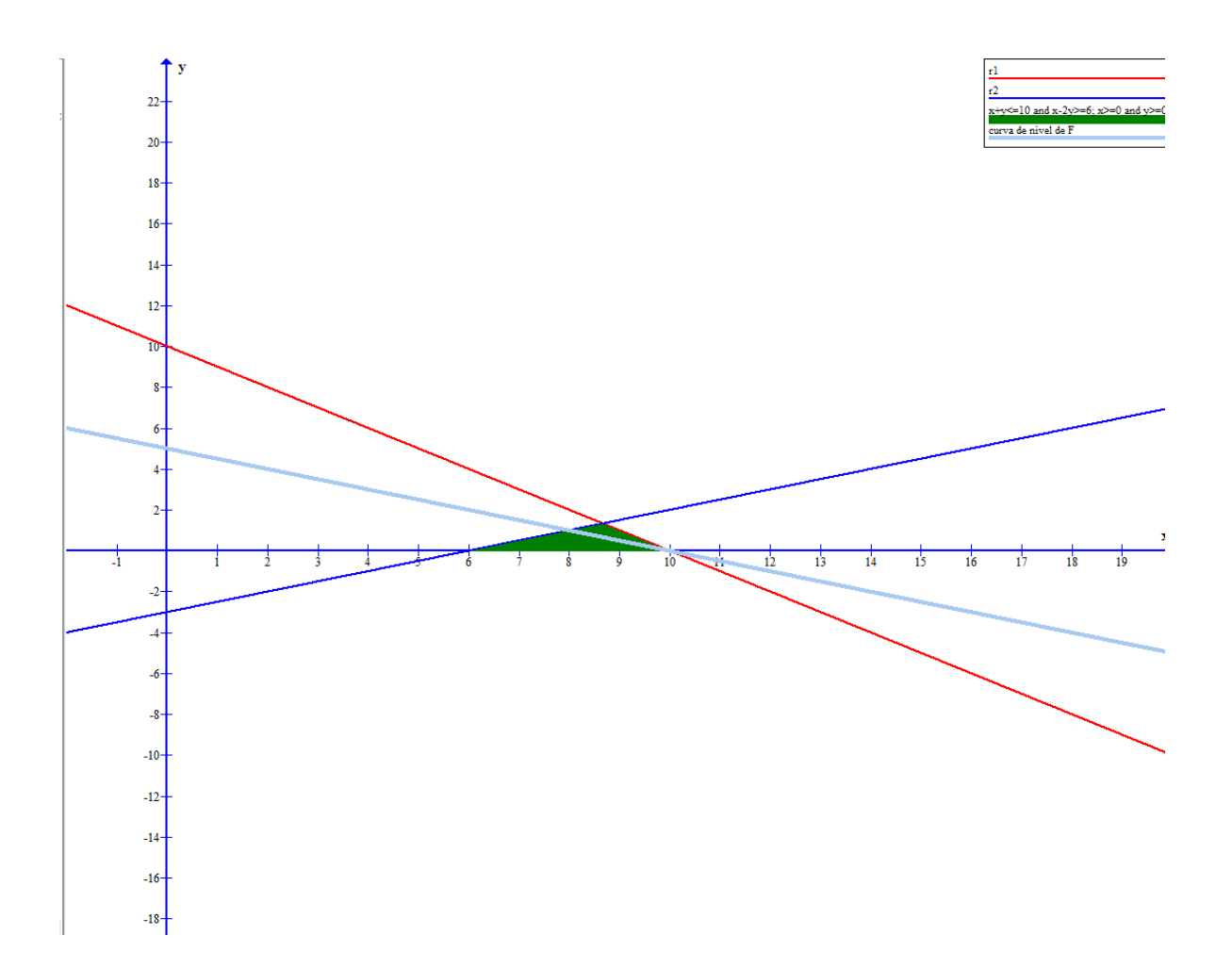

As retas de nível da função *F* são dadas pelas retas *X* + 2*Y* = *z* para algum *z ∈* R, ou seja,

$$
Y = -\frac{X}{2} + \frac{z}{2}.
$$

Assim, o valor da função *F* aumenta à medida que aumenta o valor de *z*. Na figura acima, pode ver-se uma curva de nível (reta azul claro). Assim, o ponto ótimo é o ponto que está na intersecção das retas  $r_1$  e *r*2:

$$
\begin{cases}\nX + Y = 10 \\
X - 2Y = 6\n\end{cases} \Leftrightarrow \begin{cases}\n- - - \\
X = 2Y + 6\n\end{cases} \Leftrightarrow \begin{cases}\n2Y + 6 + Y = 10 \\
- - - \\
X = \frac{4}{3}\n\end{cases} \Leftrightarrow \begin{cases}\n3Y = 4 \\
X = \frac{8}{3} + 6 = \frac{26}{3}\n\end{cases}
$$
\n
$$
(X^*, Y^*) = \left(\frac{26}{3}, \frac{4}{3}\right)
$$

Página **5** de **14**

com 
$$
F^* = F(X^*, Y^*) = \frac{26}{3} + 2 \times \frac{4}{3} = \frac{34}{3}
$$
.

b) Utilize o método do simplex para resolver o problema, justificando todos os passos.

Indique, justificando, se a solução é única.

#### **Resolução:**

Problema na forma standard:

$$
\max F = X + Y + 0F_1 + 0F_2 - M\alpha
$$
  
s.a. 
$$
\begin{cases} X + Y + F_1 = 10 \\ X - 2Y - F_2 + \alpha = 6 \\ X, Y, F_1, F_2, \alpha \ge 0 \end{cases}
$$

Como o problema tem uma desigualdade *≥*, na forma standard é necessário acrescentar uma variável artificial na segunda restrição. O problema vai ser resolvido pelo método das penalidades.

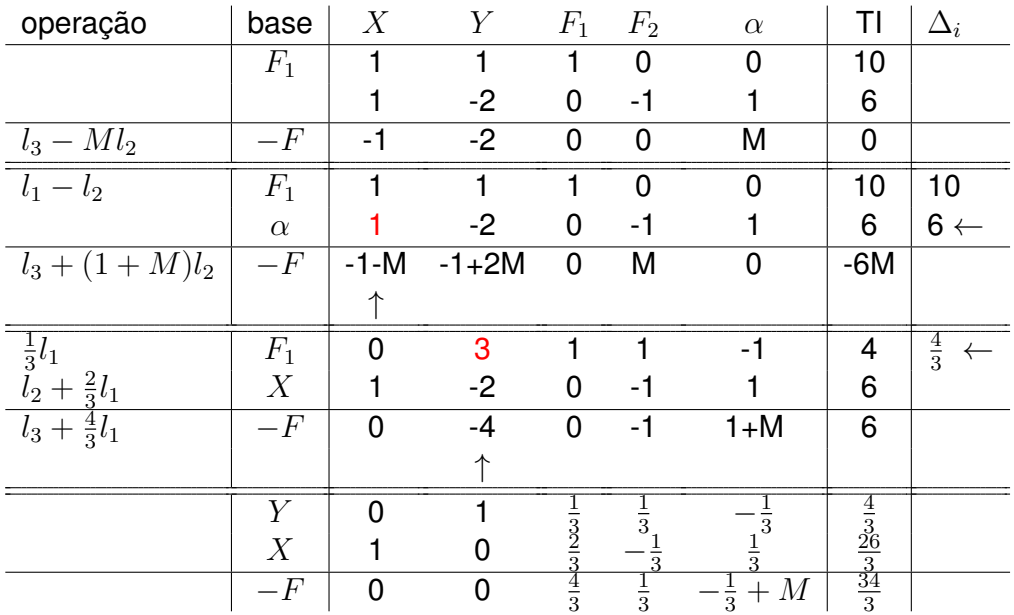

Em cada passo do método, escolhe-se para entrar na base a variável que apresenta o valor negativo mais baixo na linha de *−F*. Sai da base a variável que apresenta o valor ∆*<sup>i</sup>* mais baixo.

Como na linha da função *−F* já não há valores negativos, o método do simplex termina, tendo sido obtido o valor máximo de  $F, F^* = \frac{34}{3}$  $\frac{34}{3}$ ,

quando  $X^* = \frac{4}{3}$  $\frac{4}{3}$  e  $Y^* = \frac{26}{3}$  $\frac{26}{3}$ .

Note-se que o valor na linha de *−F* correspondente às variáveis de folga *F*<sup>1</sup> e *F*<sup>2</sup> (variáveis não básicas) é não nulo. Assim, temos a garantia que a solução óptima é única.

c) O que se poderia concluir se a função objectivo fosse max *F* = *X* + *Y* ?

# **Resolução:**

A função *F* = *X*+*Y* tem as retas de nível paralelas à aresta do polígono admissível que passa em  $(\frac{4}{3})$  $\frac{4}{3}, \frac{26}{3}$  $\frac{26}{3}$ ) e em  $(10,0)$ . Assim, todos os ponto dessa aresta são solução óptimas.

**2** (3 val.) No posto de correios da esquina, a chegada dos clientes segue uma distribuição Poissoniana com taxa média de chegada de 10 clientes por hora. Estima-se que A duração de cada atendimento segue distribuição Exponencial com valor médio igual a 5 minutos. Sabendo que o sistema funciona com um servidor e que não pode ter no interior mais do que 4 clientes, determine:

a) a probabilidade do posto dos correios estar vazio;

#### **Resolução:**

Trata-se de um sistema *M/M/*1*/*4 (População=*∞*) porque tanto o processo de chegada de utentes como o tempo de atendimento correspondem a processos Poissonianos. O número de servidores é 1.

Processo de chegada Poissoniano com uma taxa de chegadas  $\lambda = \frac{1}{6}$ 6 clientes por minuto (10 clientes por hora).

Duração do serviço com distribuição Exponencial com taxa de atendimento de  $\mu = \frac{1}{5}$  $\frac{1}{5}$  clientes por minuto (5 minutos por atendimento).

População de clientes ilimitada.

Fila máxima =3 porque só podem estar  $K = 4$  clientes no posto dos correios.

Disciplina da fila: FIFO (first in first out).

Sendo  $\lambda = \frac{1}{6}$  $\frac{1}{6}$  e  $\mu=\frac{1}{5}$  $\frac{1}{5}$ , sai que a taxa de pressão é dada por

$$
\rho = \frac{\lambda}{\mu} = \frac{\frac{1}{6}}{\frac{1}{5}} = \frac{5}{6} < 1 \quad \sqrt{}
$$

Página **7** de **14**

$$
P_0 = \frac{1 - \rho}{1 - \rho^{4+1}} = \frac{1 - \frac{5}{6}}{1 - (\frac{5}{6})^5} = \frac{\frac{1}{6}}{\frac{6^5 - 5^5}{6^5}} = \frac{6^5}{6(6^5 - 5^5)} = \frac{6^4}{6^5 - 5^5} \sim 27.86\%
$$

# b) a probabilidade do posto dos correios estar cheio; **Resolução:**

O posto dos correios está cheio quando tem 4 pessoas.

$$
P_4 = \rho^4 P_0 = \left(\frac{5}{6}\right)^4 \frac{6^4}{6^5 - 5^5} = \left(\frac{5}{6}\right)^4 \frac{5^4 6^4}{6^4 (6^5 - 5^5)} = \frac{5^4}{6^5 - 5^5} \sim 13.44\%
$$

c) o tempo médio de permanência de um cliente no sistema e na fila em espera.

# **Resolução:**

O tempo médio de permanência no sistema é  $W = \frac{L}{2}$ *λ* .

$$
L = \frac{\rho}{1-\rho} - \frac{(K+1)\rho^{K+1}}{1-\rho^{K+1}} = \frac{\frac{5}{6}}{1-\frac{5}{6}} - \frac{5(\frac{5}{6})^5}{1-(\frac{5}{6})^5} = \frac{\frac{5}{6}}{\frac{1}{6}} - \frac{\frac{5}{6^5}}{\frac{65}{6^5}} =
$$

$$
= 5 - \frac{5^6}{6^5 - 5^5} = \frac{5.6^5 - 2.5^6}{6^5 - 5^5} \sim 1.6405
$$

$$
\overline{\lambda} = \lambda(1 - P_K) = \lambda(1 - P_4) = \frac{1}{6} \left( 1 - \frac{5^4}{6^5 - 5^5} \right) = \frac{1}{6} \frac{6^5 - 5^5 - 5^4}{6^5 - 5^5} = \frac{6^5 - 5^5 - 5^4}{6(6^5 - 5^5)} \sim 1.443
$$

Assim, sai que

$$
W = \frac{L}{\overline{\lambda}} = \frac{\frac{5.6^5 - 2.5^6}{6^5 - 5^5}}{\frac{6^5 - 5^5 - 5^4}{6(6^5 - 5^5)}} = \frac{(5.6^5 - 2.5^6)(6(6^5 - 5^5))}{(6^5 - 5^5)(6^5 - 5^5 - 5^4)} = \frac{30.6^5 - 12.5^6}{6^5 - 5^5 - 5^4} \sim 11.37 \text{ minutes}
$$

O tempo médio de permanência na fila de espera é  $W_q = \frac{L_q}{\sqrt{2}}$  $\frac{L_q}{\overline{\lambda}}$  ou  $W_q =$  $W-\frac{1}{u}$  $\frac{1}{\mu}$ .

$$
W_q = W - \frac{1}{\mu} = \frac{30.6^5 - 12.5^6}{6^5 - 5^5 - 5^4} - \frac{1}{\frac{1}{5}} = \frac{30.6^5 - 12.5^6}{6^5 - 5^5 - 5^4} - 5 \sim 6.37
$$
 minutes

Página **8** de **14**

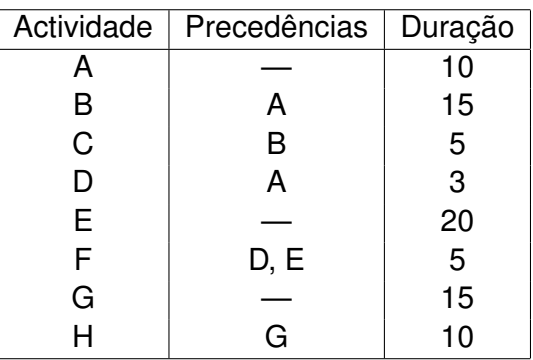

**3** (3 val.) Considere o empreendimento com as características indicadas no quadro seguinte.

Determine, justificando, a duração total média do empreendimento e o caminho crítico médio do empreendimento.

O caminho crítico deve ser calculado usando o diagrama de rede e o cálculo dos tempos mais cedo e mais tarde em cada nó.

#### **Resolução:**

Existem 3 actividades sem precedências, portanto sabemos que essas saem do nó inicial: A, E e G. As actividades que vão ter ao nó final são aquelas que não são precedência de nenhuma outra actividade: C e H.

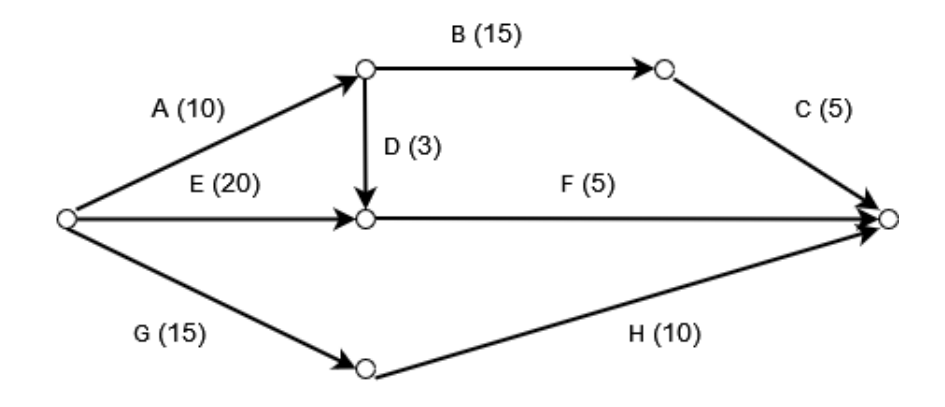

Página **9** de **14**

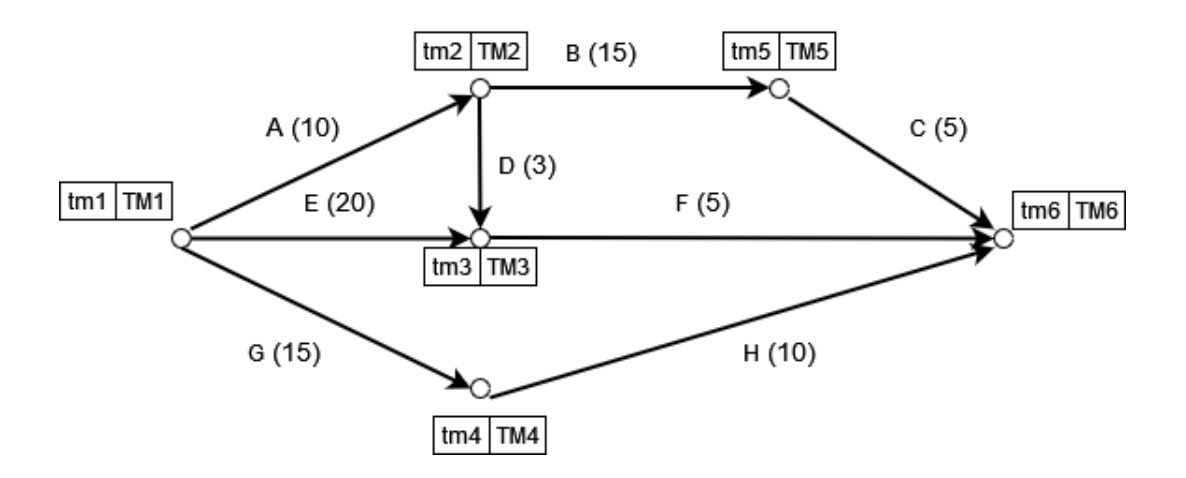

Vamos agora calcular os tempos mais cedo e os tempos mais tarde.

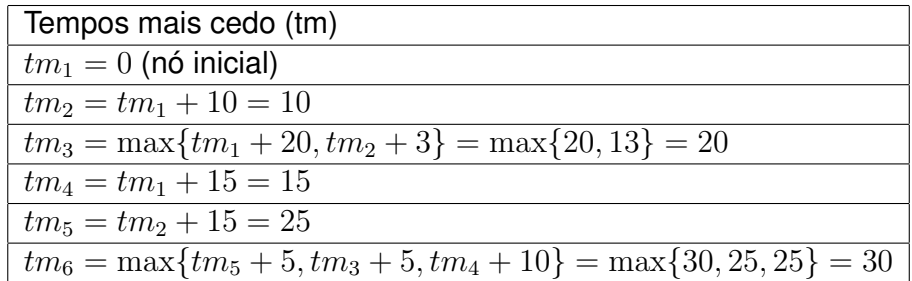

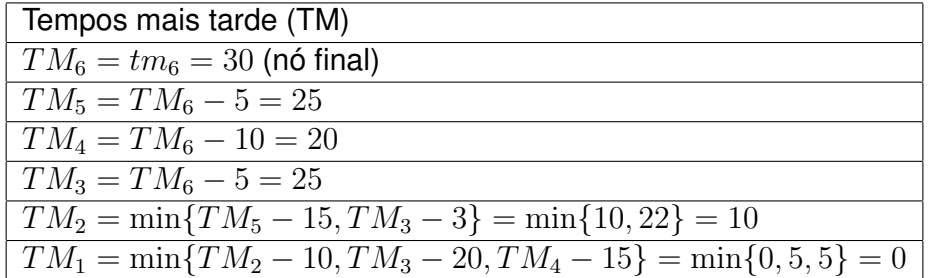

Conclui-se assim que a duração total do projecto é 30 unidades de tempo. Usando a informação dos tempos mais cedo e mais tarde, obtemos:

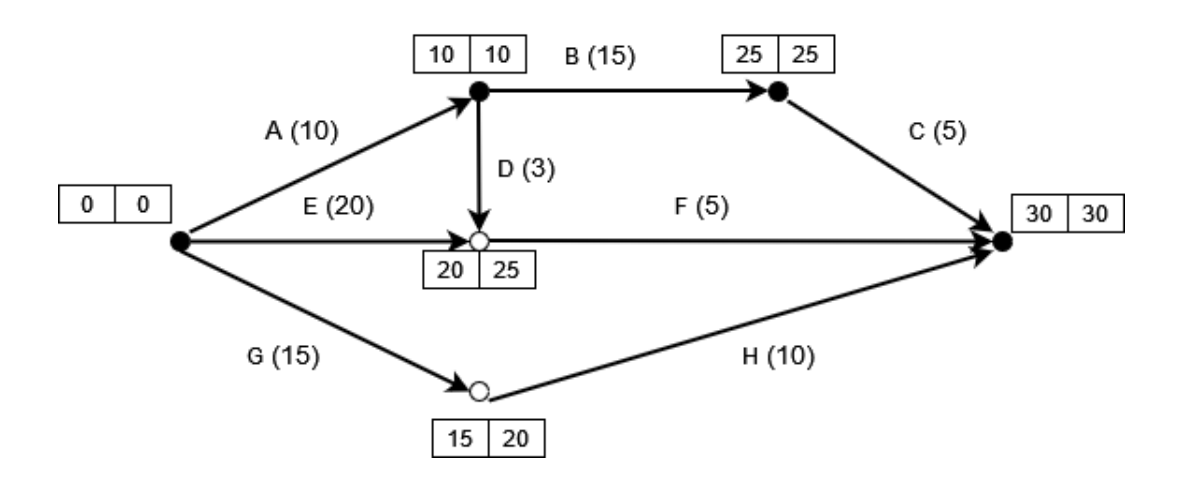

Marcou-se a preto os nós críticos, em que o tempo mais cedo e o tempo mais tarde são iguais. Temos 4 nós críticos: 1, 2, 5 e 6. As actividades que unem estes nós são candidatas a actividades críticas. Para serem actividades críticas, a diferença entre os tempos mais cedo (ou mais tarde) entre o nó final e o nó inicial tem de ser igual à duração da actividade (para não haver folgas).

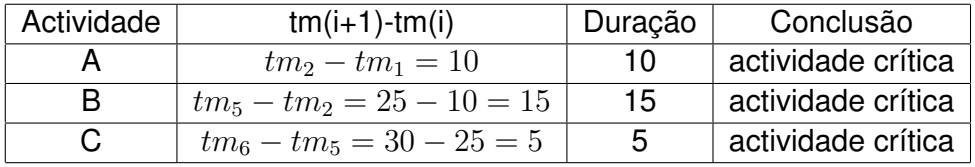

Conclui-se que as actividades *A, B* e *C* são críticas. Assim, o caminho crítico é composto pelas actividades *A, B* e *C*.

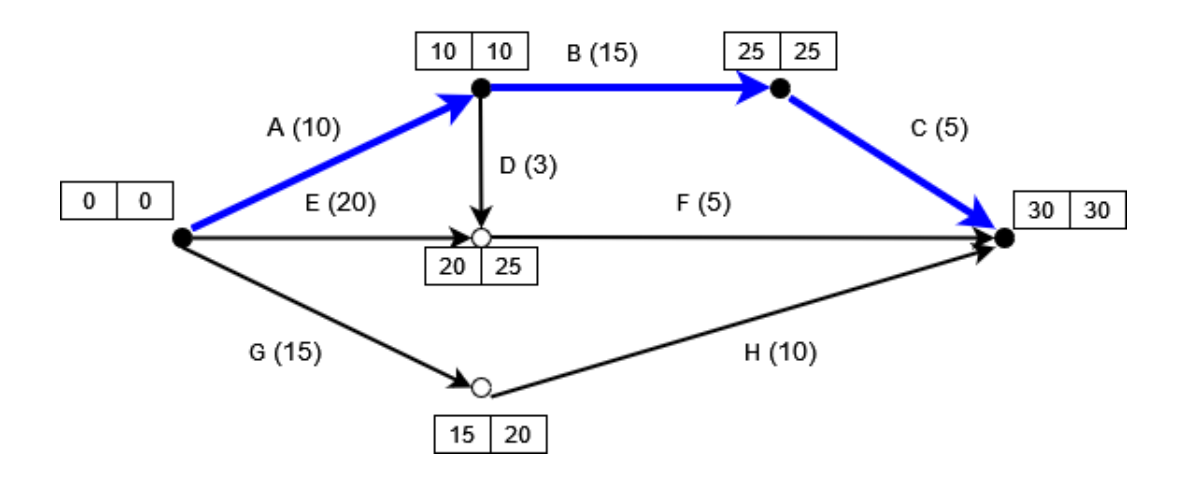

Página **11** de **14**

**4** (3 val.) O tempo de espera (em horas) num determinado estabelecimento é dado pela variável aleatória *X* com a função densidade de probabilidade dada por

$$
f_X(x) = \begin{cases} 0, & x < 0 \\ \frac{2}{7}x, & 0 \le x < 1 \\ \frac{2}{7}, & 1 \le x < 4 \\ 0, & x \ge 4 \end{cases}
$$

Elabore uma rotina que lhe permita gerar números pseudo-aleatórios com a distribuição *X*, ou seja, simular o tempo de espera, recorrendo ao Método da Inversão. Apresente o fluxograma associado.

#### **Resolução:**

Sendo dada a função densidade de probabilidade, teremos de calcular a função distribuição de probabilidade.

Para *x <* 0, tem-se

$$
F_X(x) = \int_{-\infty}^x f_X(t) dt =
$$
  
= 
$$
\int_{-\infty}^x 0 dt =
$$
  
= 0

Para  $0 \leq x < 1$ , tem-se

$$
F_X(x) = \int_{-\infty}^x f_X(t) dt =
$$
  
=  $\int_{-\infty}^0 f_X(t) dt + \int_0^x f_X(t) dt =$   
=  $\int_{-\infty}^0 0 dt + \int_0^x \frac{2}{7} t dt =$   
=  $0 + \frac{1}{7} [t^2]_0^x =$   
=  $\frac{1}{7} x^2$ 

Página **12** de **14**

Para  $1 \leq x < 4$ , tem-se

$$
F_X(x) = \int_{-\infty}^x f_X(t) dt =
$$
  
\n
$$
= \int_{-\infty}^0 f_X(t) dt + \int_0^1 f_X(t) + \int_1^x f_X(t) dt =
$$
  
\n
$$
= \int_{-\infty}^0 0 dt + \int_0^1 \frac{2}{7} t dt + \int_1^x \frac{2}{7} dt =
$$
  
\n
$$
= 0 + \frac{1}{7} [t^2]_0^1 + \frac{2}{7} [t]_1^x =
$$
  
\n
$$
= \frac{1}{7} + \frac{2}{7} (x - 1) =
$$
  
\n
$$
= \frac{2}{7}x - \frac{1}{7}
$$

Para  $x \geq 4$ , tem-se

$$
F_X(x) = \int_{-\infty}^x f_X(t) dt =
$$
  
\n
$$
= \int_{-\infty}^0 f_X(t) dt + \int_0^1 f_X(t) dt + \int_1^4 f_X(t) dt + \int_4^x f_X(t) dt =
$$
  
\n
$$
= \int_{-\infty}^0 0 dt + \int_0^1 \frac{2}{7} t dt + \int_1^4 \frac{2}{7} dt + \int_4^x 0 dt =
$$
  
\n
$$
= 0 + \frac{1}{7} [t^2]_0^1 + \frac{2}{7} [t]_1^4 + 0 =
$$
  
\n
$$
= \frac{1}{7} + \frac{6}{7} =
$$
  
\n
$$
= 1
$$

Ou seja,

$$
F_X(x) = \begin{cases} 0, & x < 0\\ \frac{1}{2}x^2, & 0 \le x < 1\\ \frac{2}{7}x - \frac{1}{7}, & 1 \le x < 4\\ 1, & x \ge 4 \end{cases}
$$

Assim, gerando um número pseudo-aleatório *u ∈* [0*,* 1], teremos o seguinte.

Se  $u \leq F_X(1) = \frac{1}{7}$  (isto é para  $x \in \left[0, \frac{1}{7}\right]$  $\frac{1}{7}])$ , teremos de inverter a expressão  $u=\frac{1}{7}$  $\frac{1}{7}x^2$ :

$$
u = \frac{1}{7}x^2 \Leftrightarrow x = \pm \sqrt{7u}.
$$

Página **13** de **14**

Como  $x \in [0,1]$ , temos que  $x \geq 0$  e portanto  $x =$ *√* 7*u*.

Se  $F_X\left(1\right) \leq u \leq F_X\left(4\right) \Leftrightarrow \frac{1}{7} \leq u \leq 1$  (isto é, para  $x \in [1,4]$ ), teremos de inverter a expressão  $u=\frac{2}{7}$  $\frac{2}{7}x - \frac{1}{7}$  $\frac{1}{7}$ :

$$
u = \frac{2}{7}x + \frac{1}{2} \Leftrightarrow x = \frac{7}{2}\left(u + \frac{1}{7}\right) = \frac{7}{2}u + \frac{1}{2}.
$$

Assim, gerada a variável pseudo-aleatória *U ∈* [0*,* 1], obtemos a variável pseudo-aleatória *X* com a distribuição pretendida.

$$
NPAX = \begin{cases} \sqrt{7U}, & U \le \frac{1}{7} \\ \frac{7}{2}U + \frac{1}{2} & U > \frac{1}{7} \end{cases}
$$

E temos o fluxograma associado.

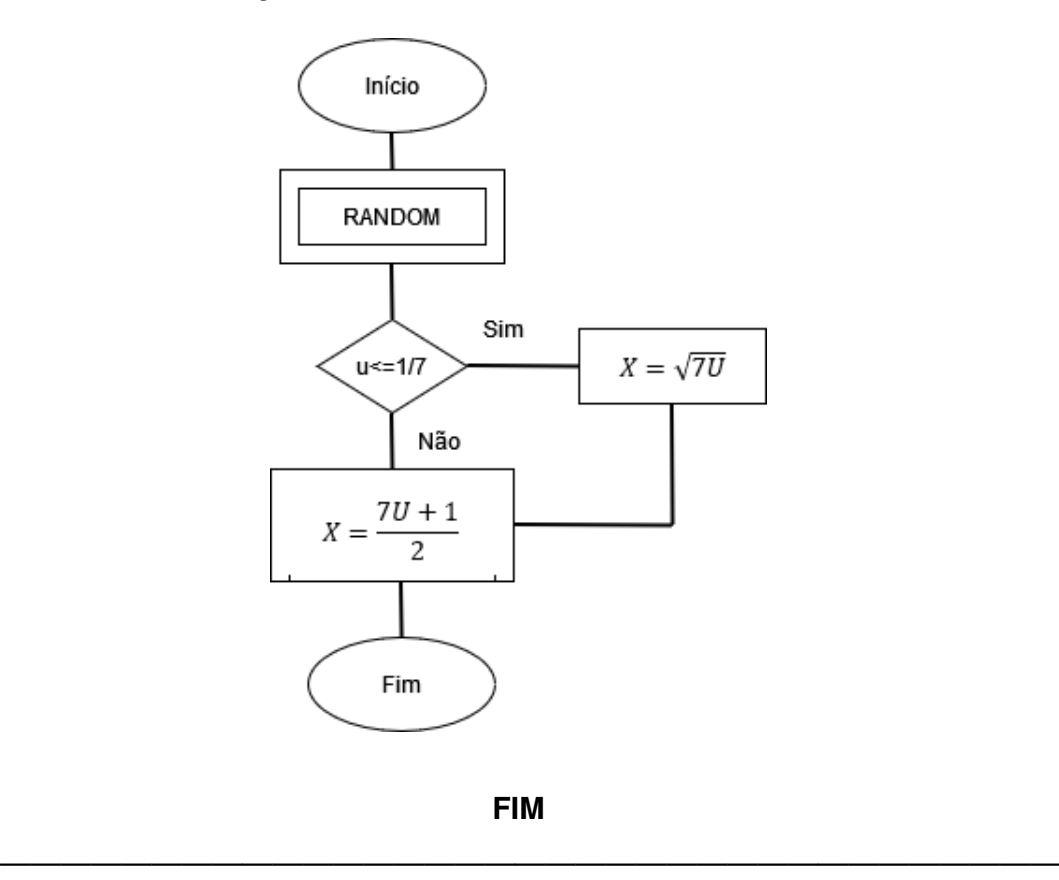